### Programming of Web Pages Lecture 1

# Topics of lectures

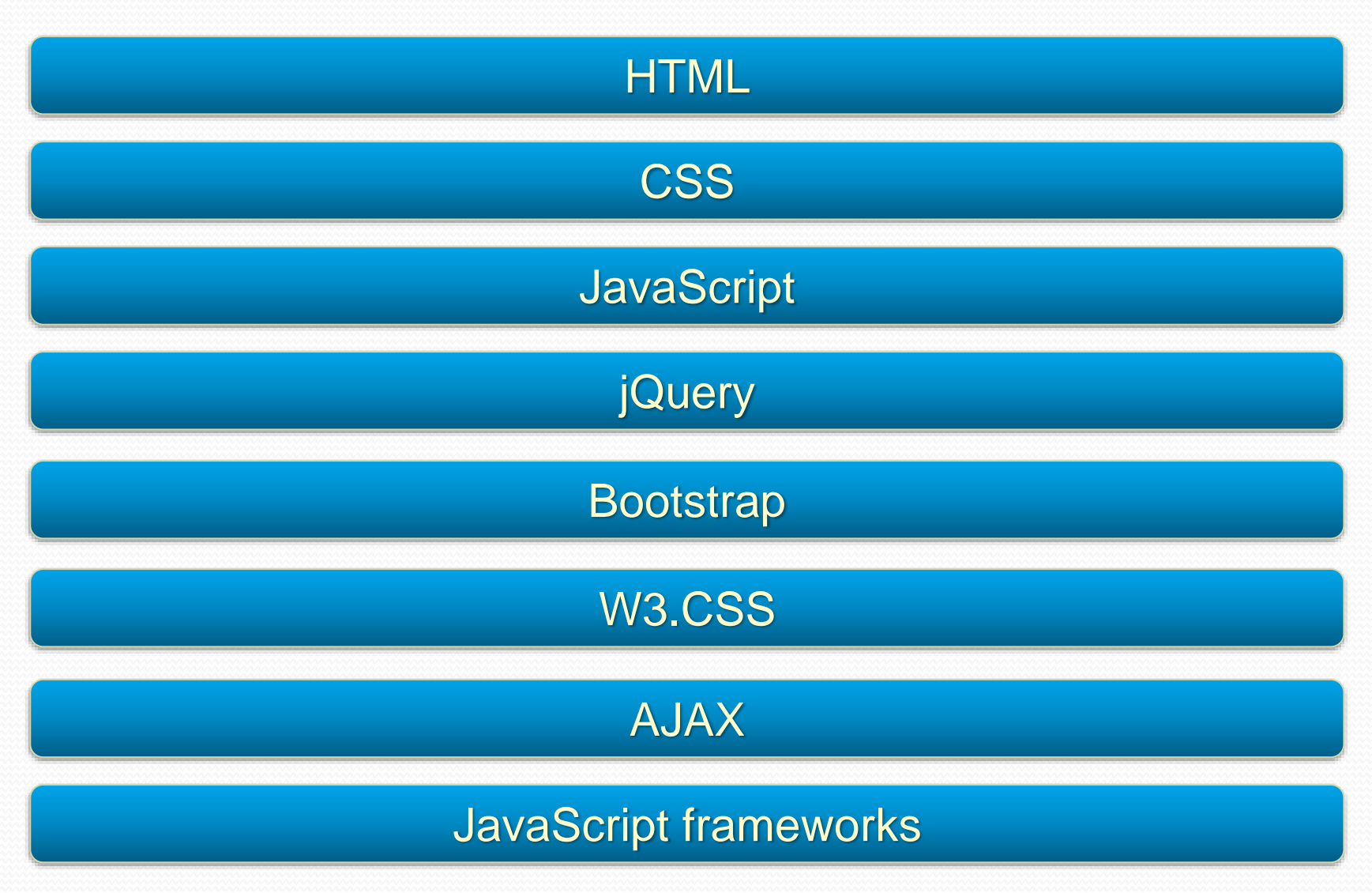

## How to pass

Pass a test from the lecture

Pass laboratory classes

The final mark from the subject:

Average value of the marks obtained from lecture and laboratory classes

Contact: www.kisi.pcz.pl

## Static websites

They don't change content for any request

Changes on website are done by changing code of the website

The final shape, structure and organizing schema of static website must be known at the design phase

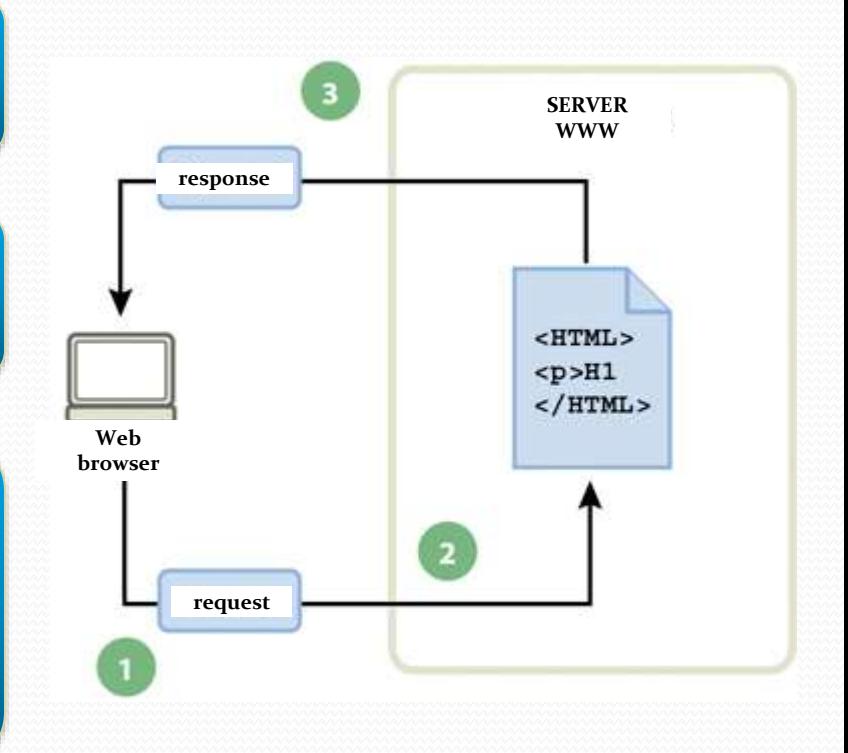

# Dynamic websites

Their content may depend on the user interaction

Dynamic processing of content can be categorized into two groups:

a) client-side – changes are performed in the web browser

b) server-side – script code is compiled in the server and next its result is sent to the browser

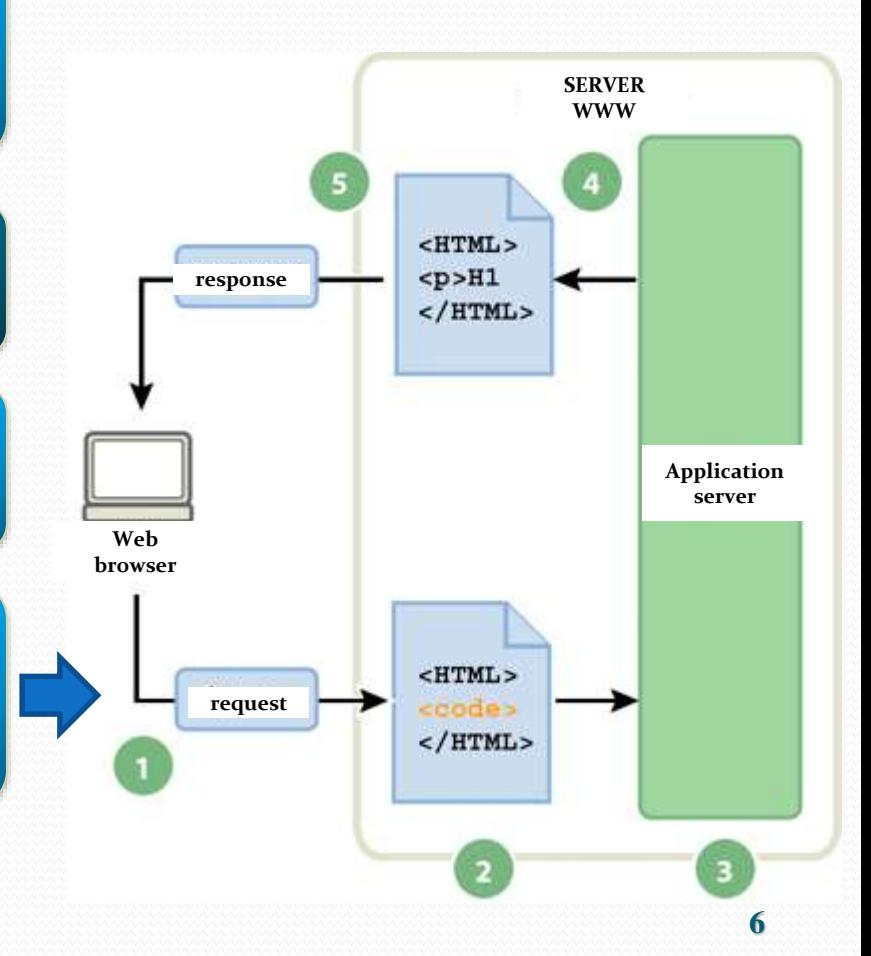

# Dynamic websites using databases

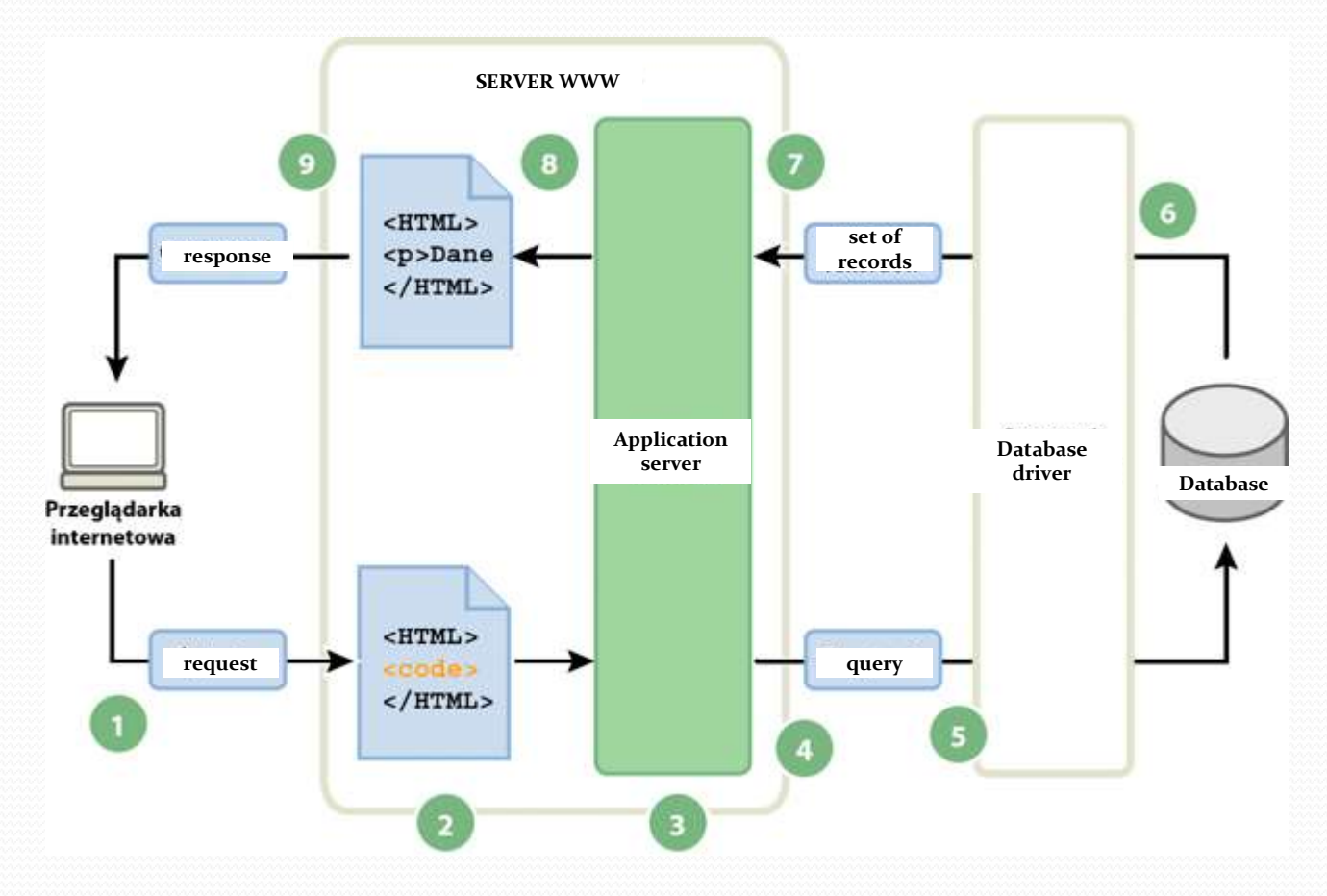

# What to chose?

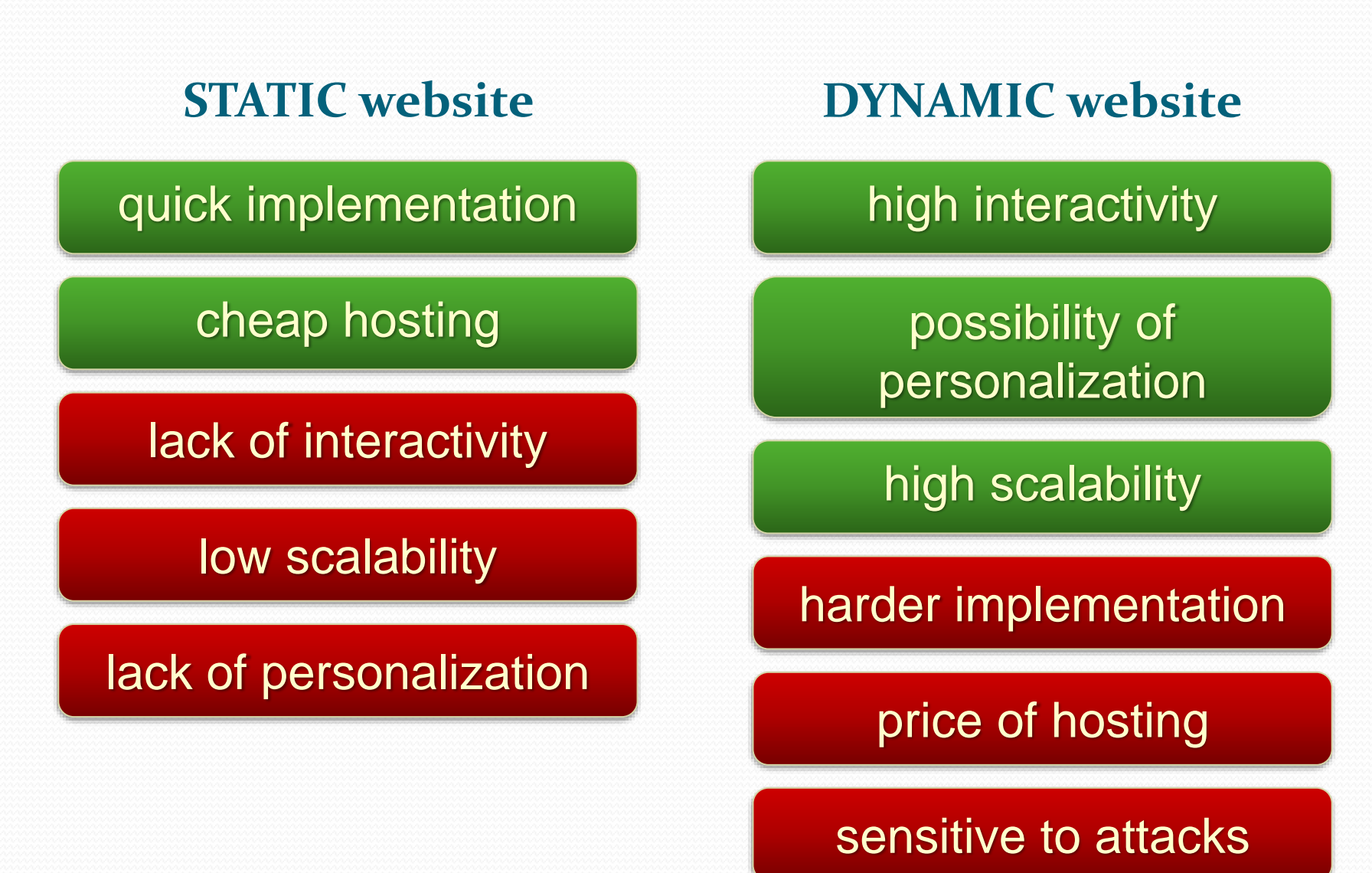

## How to create a good website?

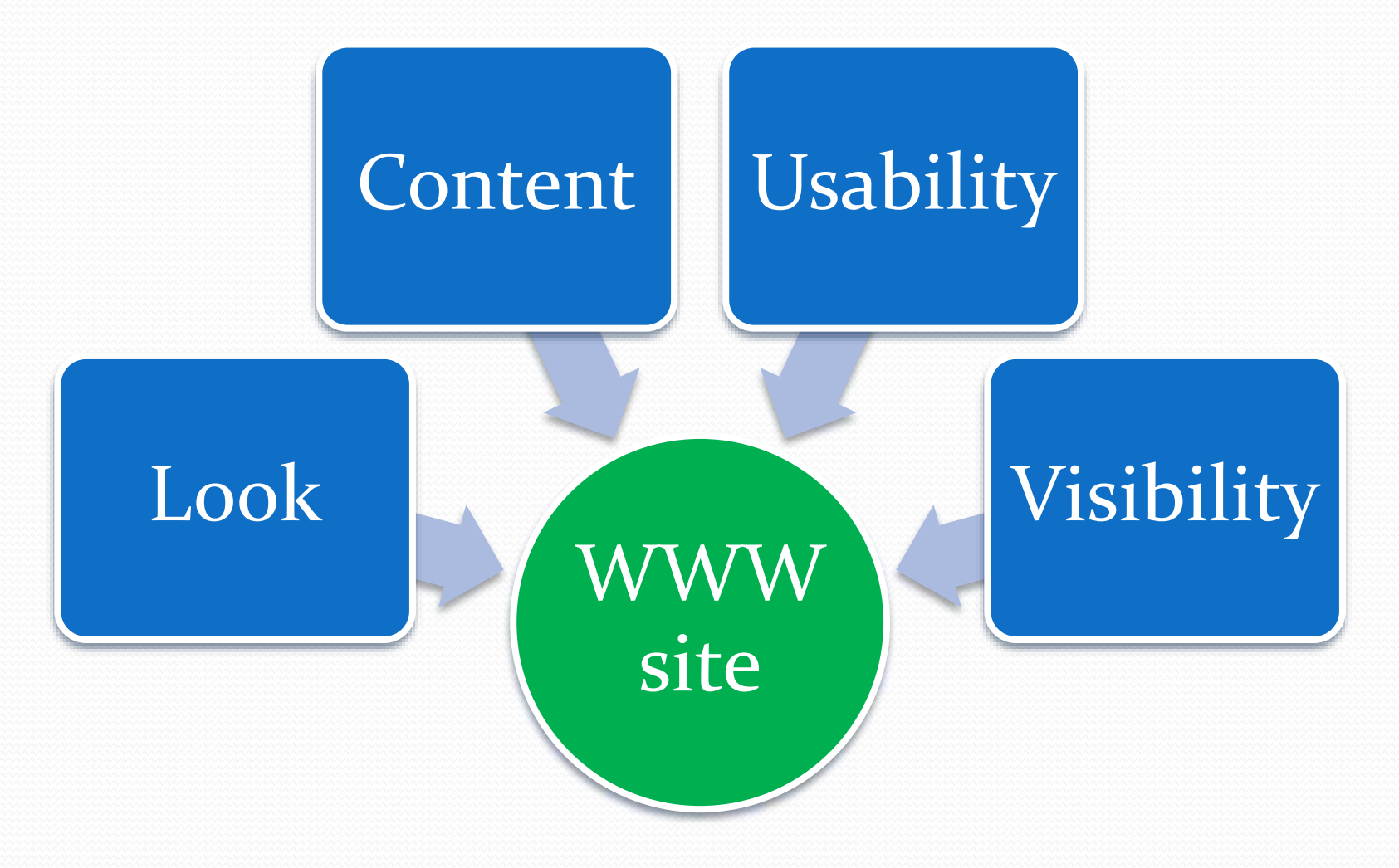

## Content

It should be interesting

It should relate to the subject of the website

It should be adjusted the target group of recipients/customers Usability

Website should be user-friendly

Content should be clear

Navigation of the website should be easy and reliable

# Look

Graphic and text elements of the website should fit to each other

> Layout of the whole page should be consistent

Website should look professional

# Visibility

The site should be easy to find using search engines…

… or/and through advertising/social media

# Tools

#### **Text editors**

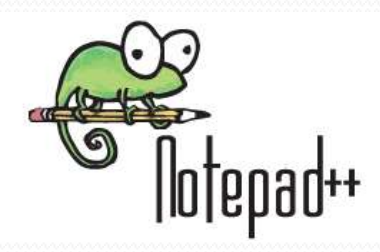

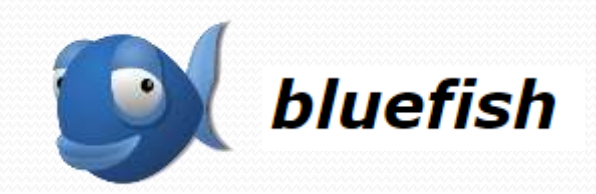

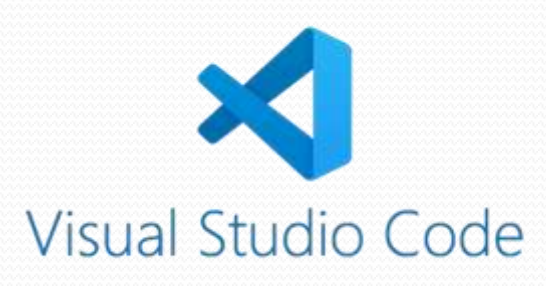

# Tools

#### **Web browser**

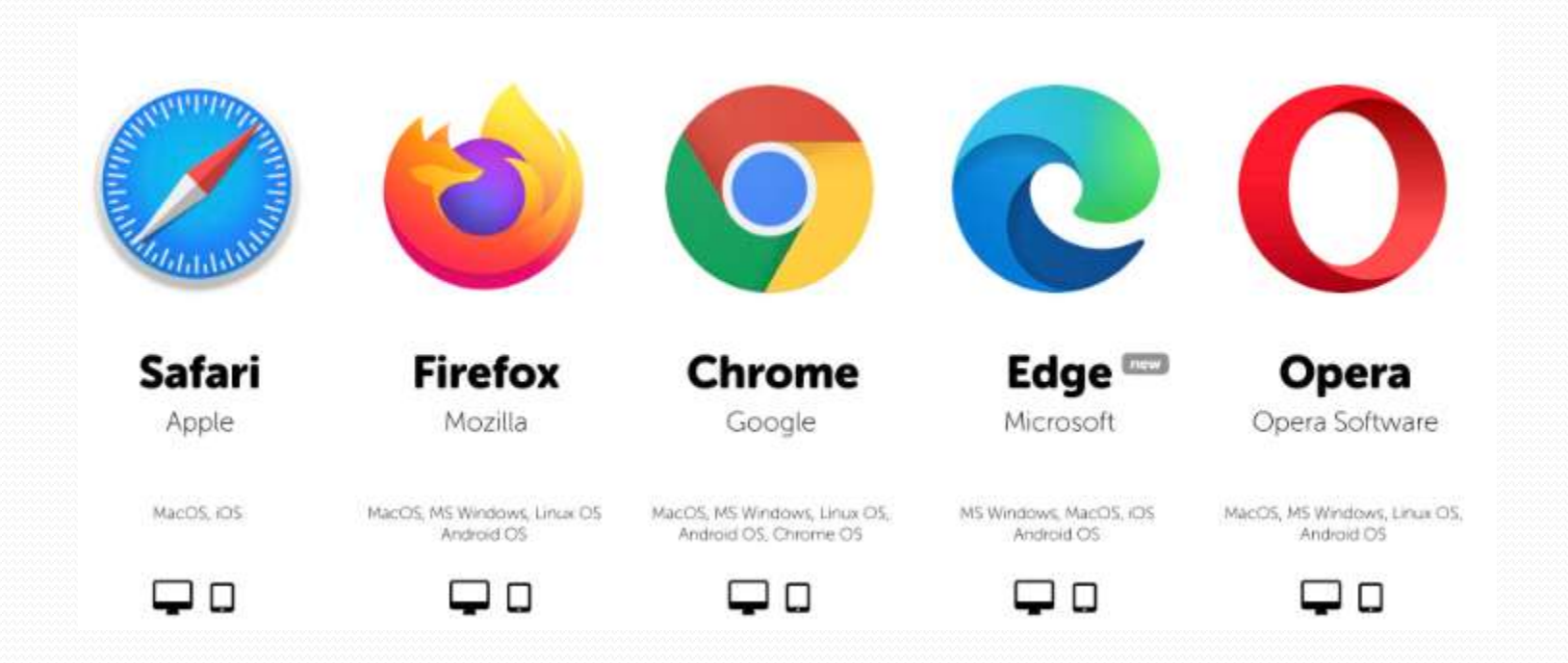

# Publication in the Internet

All files of the website have to be upload to the server

For this purpose a FTP client is used

If the website uses database, we also have to configure database server…

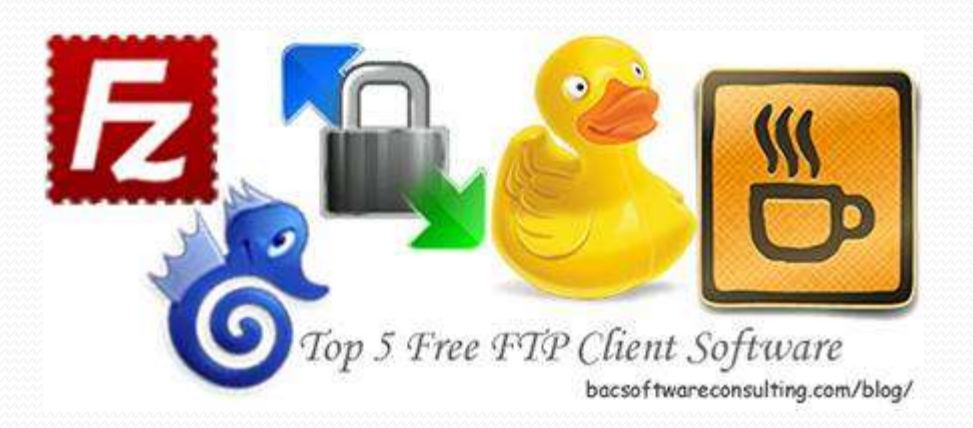

# First HTML page

Create 'index.html' file.

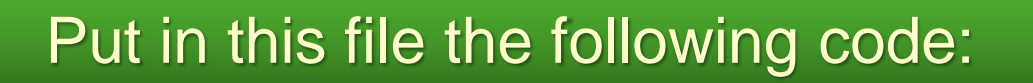

```
<!DOCTYPE html>
<html>
    <head>
        <title>Example</title>
    </head>
    <body>
        <p>This is an example of a simple HTML page with one paragraph.</p>
    </body>
\langle/html>
```
### Open 'index.html' file in default web browser.

index.html

## **Literature**

- w3schools.com
- jquery.com
- getbootstrap.com
- J. Duckett, HTML and CSS: Design and Build Websites, John Wiley & Sons, 2011.
- J. Duckett, JavaScript and JQuery: Interactive Front-End Web Development, John Wiley & Sons, 2014.
- HTML, CSS & JavaScript in easy steps, In Easy Steps Limited, 2020.
- J. Lett, Bootstrap Quick Start, BootstrapCreative, 2018.